## **GammaLib - Action #1977**

## **Add conversion methods between GEbounds and GEnergies**

03/23/2017 12:55 PM - Knödlseder Jürgen

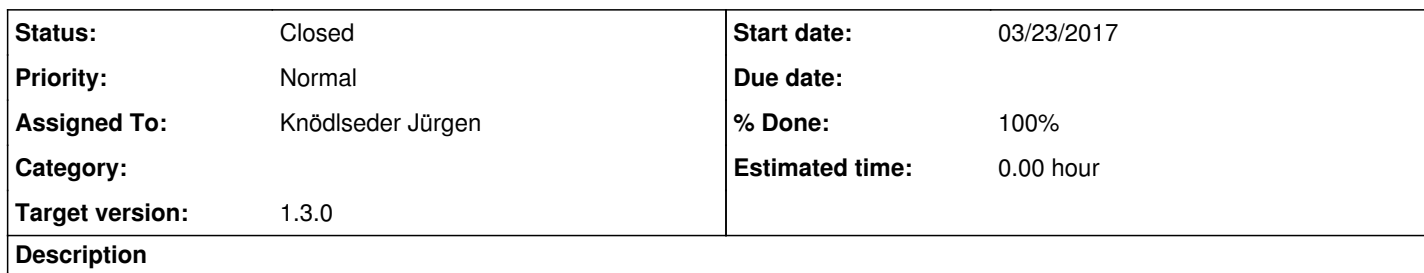

Add set() methods and conversion constructors that allow to transform a GEbounds object into a GEnergies object and vice versa.

## **History**

**#1 - 03/24/2017 01:03 AM - Knödlseder Jürgen**

*- Status changed from New to Closed*

*- % Done changed from 0 to 100*

Methods added and merged into devel.